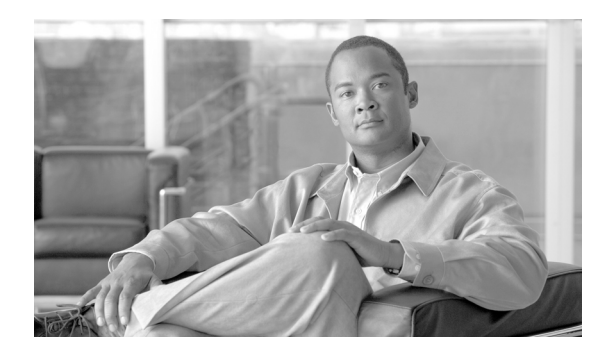

#### **CHAPTER 14**

# **INH Commands**

This chapter provides inhibit (INH) commands for the Cisco ONS 15310-MA SDH, Cisco ONS 15454 SDH, and Cisco ONS 15600 SDH.

## **14.1 INH-CONSOLE-PORT**

(Cisco ONS 15310 MA SDH and Cisco ONS 15454 SDH) The Inhibit Console Port (INH-CONSOLE-PORT) command is used to turn off the console port for an ML-Series card.

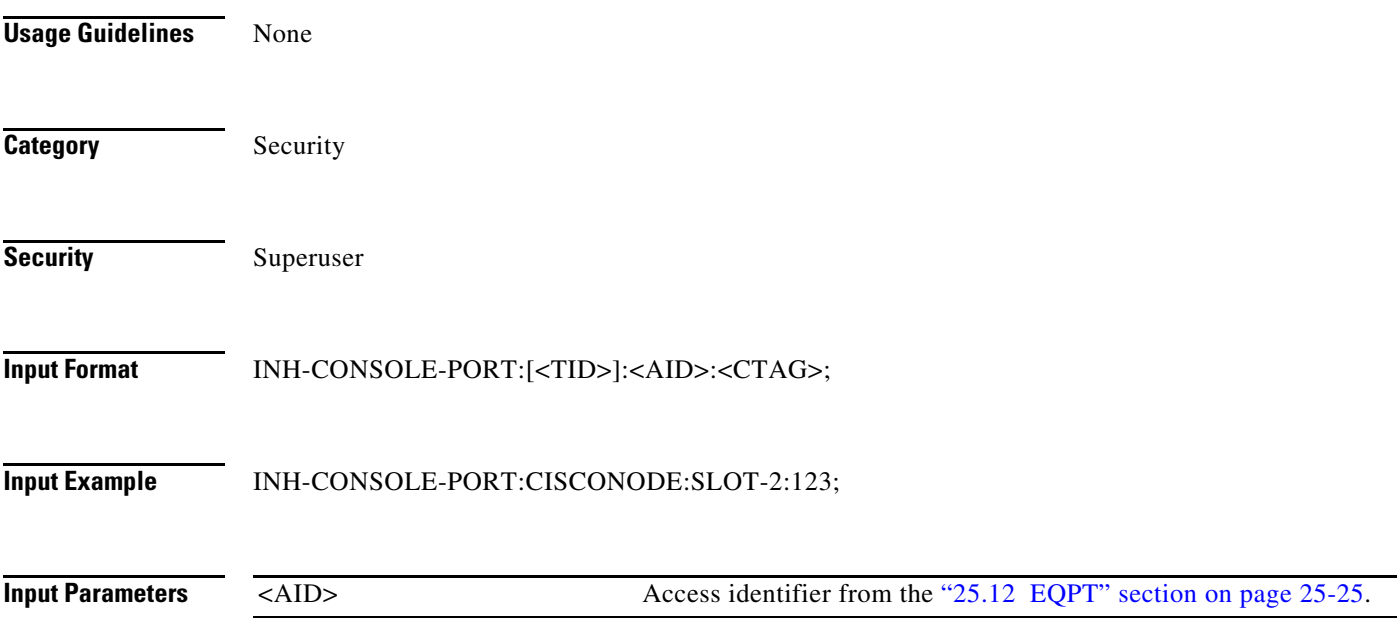

## **14.2 INH-MSG-ALL**

(Cisco ONS 15310-MA SDH, Cisco ONS 15454 SDH, and Cisco ONS 15600 SDH) The Inhibit Message All (INH-MSG-ALL) command inhibits all REPT ALM and REPT EVT autonomous messages from being transmitted.

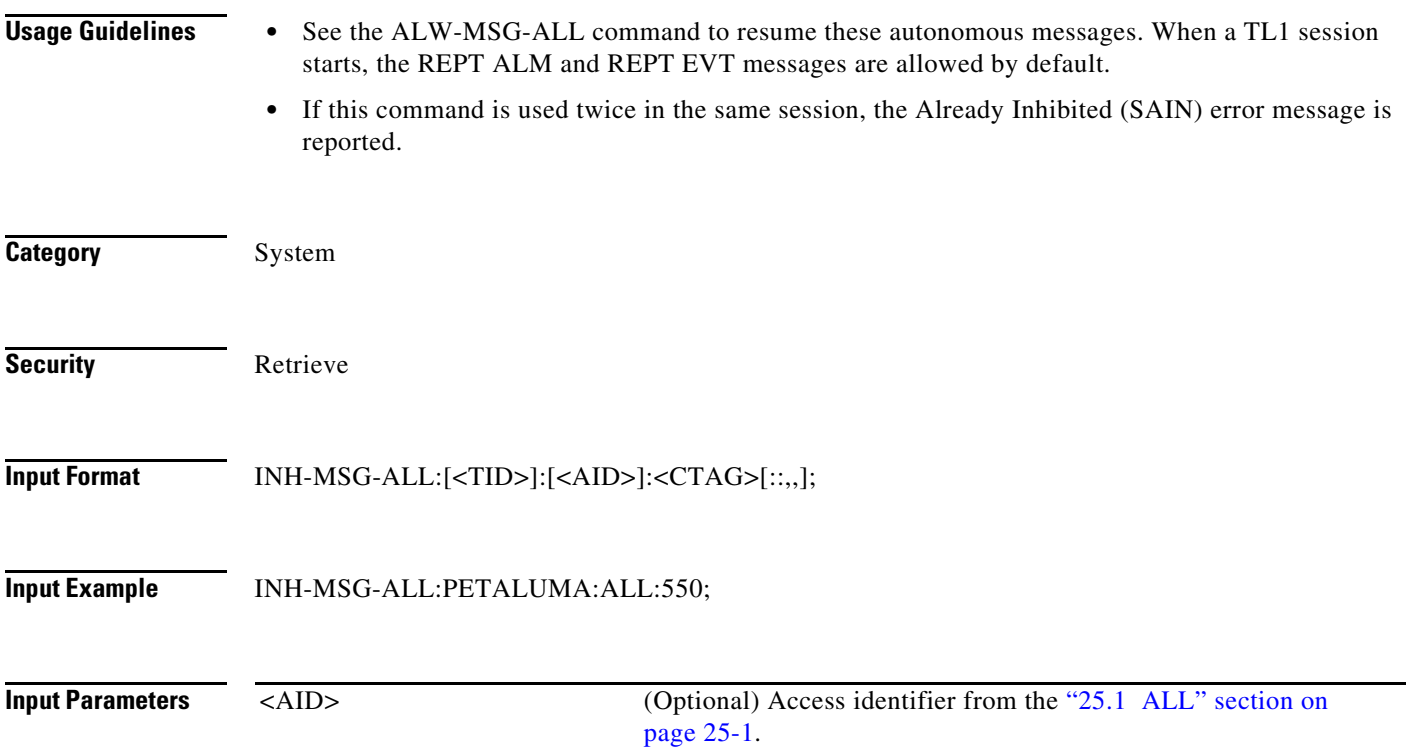

### **14.3 INH-MSG-DBCHG**

(Cisco ONS 15310-MA SDH, Cisco ONS 15454 SDH, and Cisco ONS 15600 SDH) The Inhibit Database Change Message (INH-MSG-DBCHG) command disables the REPT DBCHG message.

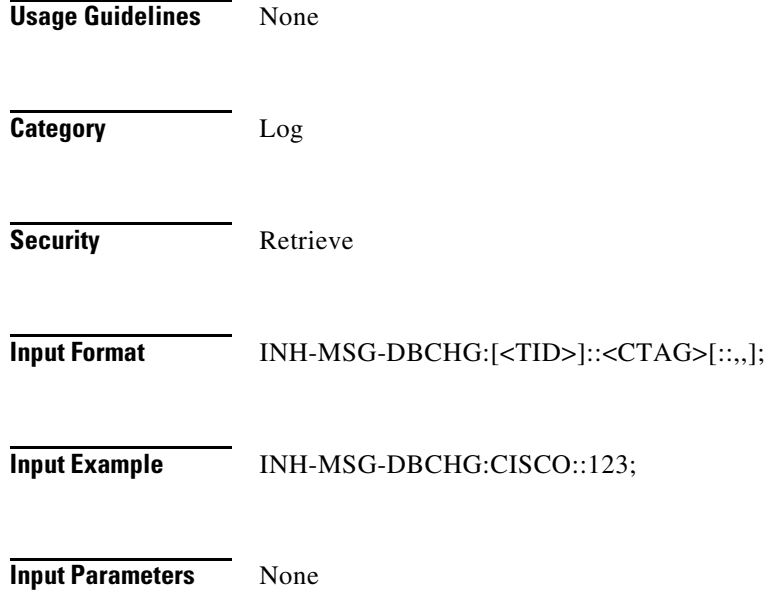

### **14.4 INH-MSG-SECU**

(Cisco ONS 15310 MA SDH and Cisco ONS 15454 SDH) The Inhibit Message Security (INH-MSG-SECU) command inhibits the REPT EVT SECU and REPT ALM SECU messages.

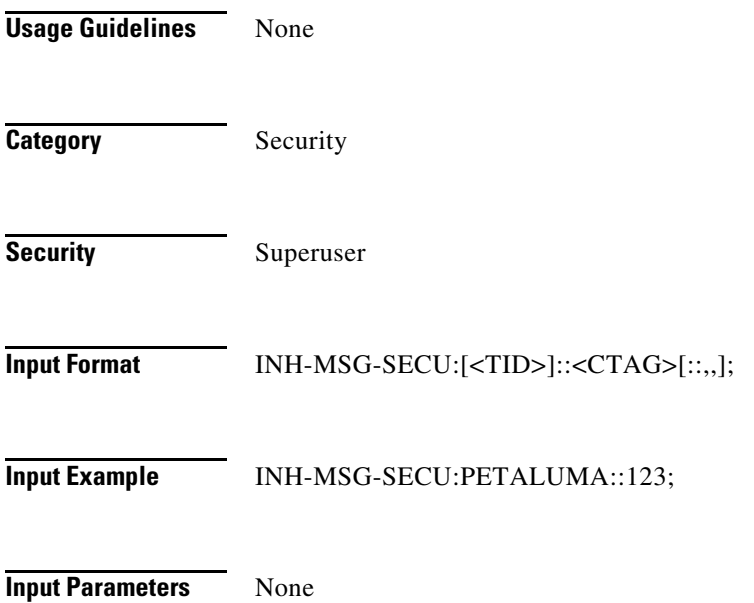

## **14.5 INH-PMREPT-ALL**

(Cisco ONS 15310-MA SDH, Cisco ONS 15454 SDH, and Cisco ONS 15600 SDH) The Inhibit Performance Report All (INH-PMREPT-ALL) command inhibits all scheduled performance monitoring (PM) reporting. The inhibition of the PM reporting is session-based, which means the command is only effective to the TL1 session that issues this command. A TL1 session for which PM reports are inhibited will include an INHMSG-PMREPT condition when issuing TL1 command RTRV-COND-ALL.

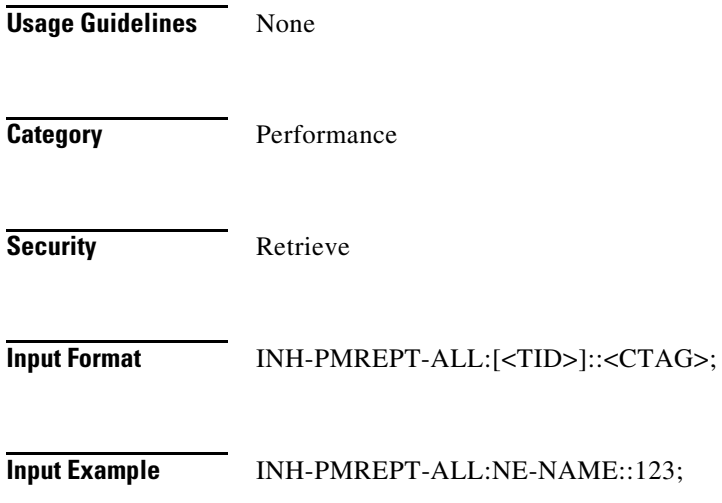

**Input Parameters** None

#### **14.6 INH-SWDX-EQPT**

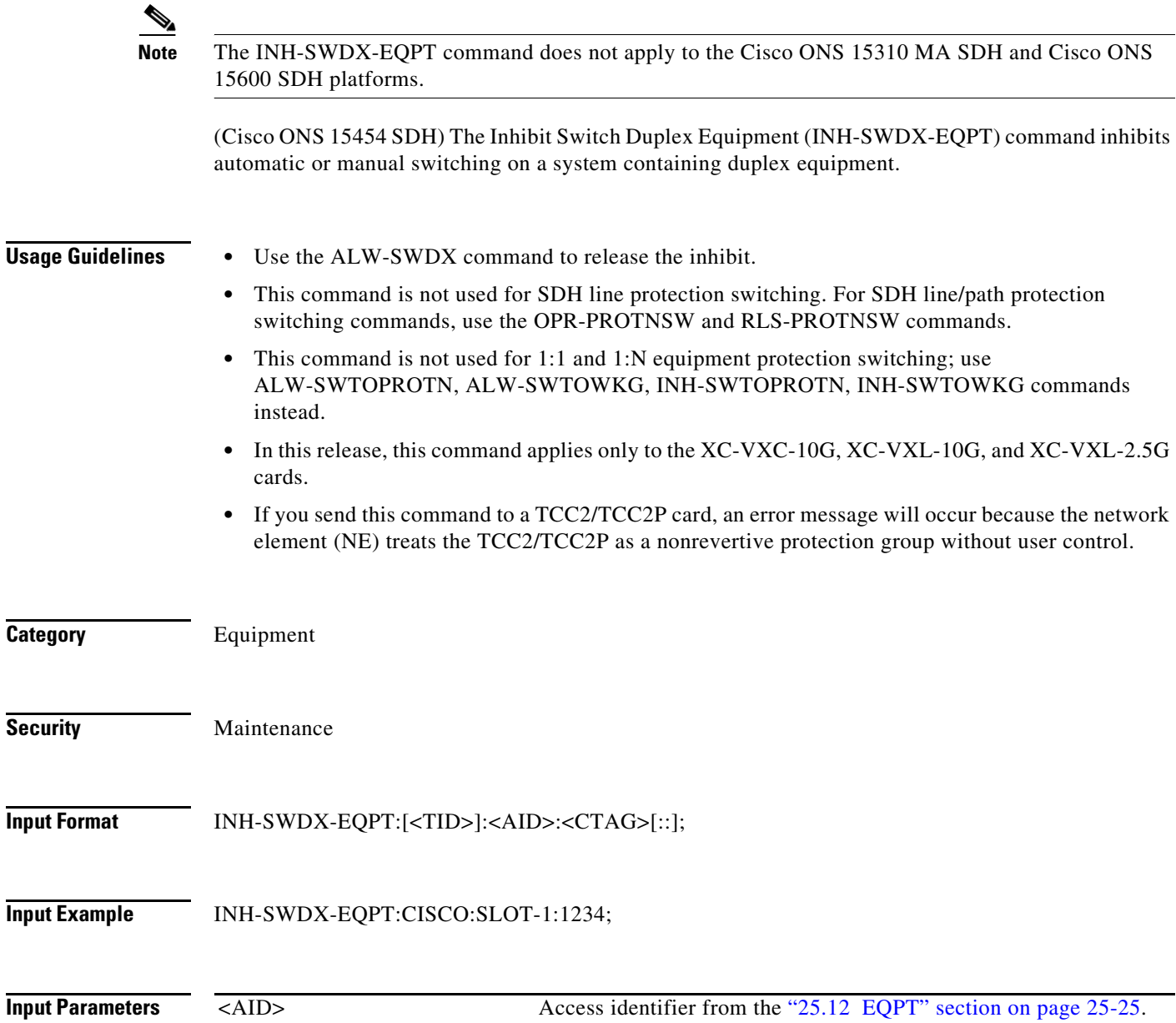

## **14.7 INH-SWTOPROTN-EQPT**

(Cisco ONS 15310 MA SDH and Cisco ONS 15454 SDH) The Inhibit Switch to Protection Equipment (INH-SWTOPROTN-EQPT) command inhibits automatic or manual switching of an equipment card to protection. Use the ALW-SWTOPROTN-EQPT command to release the inhibit.

#### **Usage Guidelines** Use the INH-SWTOPROTN-EQPT command for electrical cards (such as, E1, E3, E4, and DS3i-N-12 cards) that can participate in an electrical protection group.

When performing a lockout with this command, traffic will be switched from the card specified by the AID, unless the working card being protected has failed or is missing. When performing a lock-on with this command and the working card specified in the AID is in standby, sending this command will also initiate a traffic switch. When traffic is locked on the working card or locked out of the protection card with this command, the protection card will not carry traffic, even if the working card is pulled from the system.

Sending this command to a working card in a 1:N protection group does not prevent a protection switch from another working card in the same protection group. All the working cards must be sent this command to prevent a protection switch. If the command is sent only to a subset of the working cards, only those working cards will have traffic locked on.

The inhibit state is persistent over TCC2/TCC2P side switches and removal/reboot of all the cards in the protection group. The inhibit state can be, but does not have to be, persistent over a complete power cycle of the NE.

The card specified by the AID will raise the condition of INHSWPR when this command is sent.

The following actions will return error messages:

- **•** This command only supports the BTH value of the DIRN parameter. A command with any other value is considered an incorrect use of the command and will return an Input, Data Not Valid (IDNV) error message.
- **•** This command is not used for the common control (TCC2, TCC2P, XC-VXL-10G, XC-VXL-2.5G, or XC-VXC-10G) cards. A command on a common control card will return an Input, Invalid Access Identifier (IIAC) error message. To switch the common control cards, use the SW-DX-EQPT and ALW-SWDX-EQPT commands.
- This command is not used for optical (STM) cards. A command on an optical card will return an IIAC error message. To switch an optical card, use the OPR-PROTNSW and RLS-PROTNSW commands.
- **•** If this command is used on a card that is not in a protection group, the Status, Not in Valid State (SNVS) error message is returned.
- If this command is used on a card that is already in the inhibit state, the SAIN error message is returned.
- **•** Sending this command to a working card when the protect card in the same protection group has already raised the condition of INHSWWKG will return the Status, Protection Unit Locked (SPLD) error message.
- **•** Sending this command to the protect card when a working card in the same protection group has already raised the condition of INHSWWKG will return the Status, Working Unit Locked (SWLD) error message.
- Sending this command to an active protect card when the peer working card is failed or missing will return the Status, Working Unit Failed (SWFA) error message.

As long as none of the previous error conditions apply, sending this command to missing cards will not generate any error response.

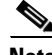

**Note** The E4 MOD2 is not supported on the Cisco ONS 15310 MA SDH platform.

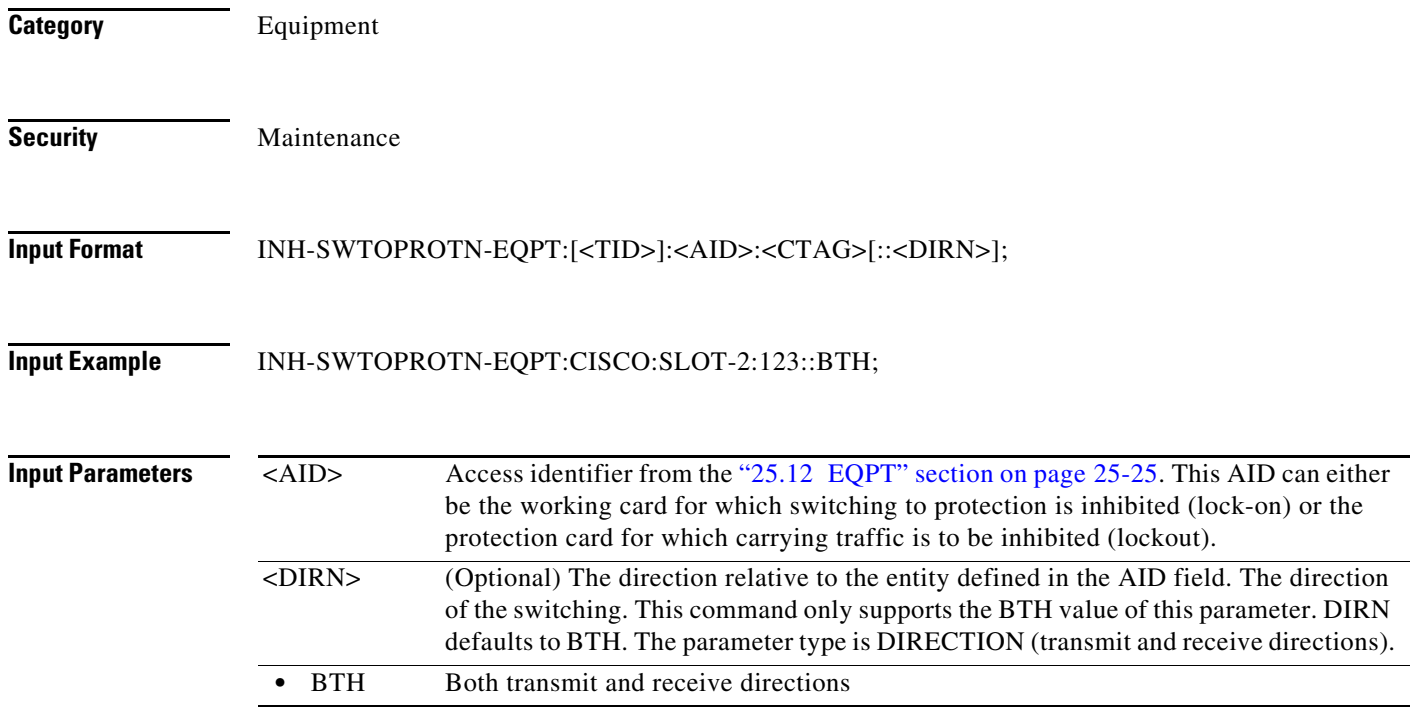

#### **14.8 INH-SWTOWKG-EQPT**

(Cisco ONS 15310 MA SDH and Cisco ONS 15454 SDH) The Inhibit Switch to Working Equipment (INH-SWTOWKG-EQPT) command inhibits automatic or manual switching of an equipment card back to the working card. Use the ALW-SWTOWKG-EQPT command to release the inhibit.

**Usage Guidelines** INH-SWTOWKG-EQPT is used for electrical cards (such as, E1, E3, E4, and DS3i-N-12 cards) that can participate in an electrical protection group.

> When performing a lockout with this command, the traffic will be switched from the card specified by the AID, unless the protection card has failed or is missing. When performing a lock-on with this command and the protection card specified in the AID is in standby, sending this command will initiate a traffic switch only when there is one working card in the protection group. In the case where there is more than one working card in the protection group, an error will be generated (see the error conditions that follow). When traffic is locked on the protection card or locked out of a working card with this command, the working card will not carry traffic, even if the protection card is pulled from the system.

> The inhibit state is persistent over TCC2/TCC2P side switches and removal/reboot of all the cards in the protection group. The inhibit state can but does not have to be persistent over a complete power cycle of the NE.

The card specified by the AID will raise the condition of INHSWWKG when this command is sent.

The following actions will return error messages:

• The command only supports the BTH value of the DIRN parameter. A command with any other value is considered an incorrect use of the command and will return an IDNV error message.

- **•** This command is not used for the common control (TCC2, TCC2P, XC-VXL-10G, XC-VXL-2.5G, or XC-VXC-10G) cards. A command on a common control card will return an IIAC error message. To switch the common control cards, use the SW-DX-EQPT and ALW-SWDX-EQPT commands.
- **•** This command is not used for optical (STM) cards. A command on an optical card will return an IIAC error message. To switch an optical card, use the OPR-PROTNSW and RLS-PROTNSW commands.
- **•** If this command is used on a card that is not in a protection group, the SNVS error message is returned.
- If this command is used on a card that is already in the inhibit state, the SAIN error message is returned.
- **•** Sending this command to a working card when the protect card in the same protection group has already raised the condition of INHSWPR will return the SPLD error message.
- **•** Sending this command to a protect card when a working card in the same protection group has already raised the condition of INHSWPR will return the SWLD error message.
- **•** Sending this command to an active working card when the protect card has failed or is missing will return the SPFA error message.
- **•** Sending the INH-SWTOWKG command to an active working card when the protect card is already carrying traffic (this only occurs in a 1:N protection group with N greater than one) will return the Status, Protection Unit Active (SPAC) error message.

As long as none of the previous error conditions apply, sending this command to missing cards is allowed and will not generate any error response.

**Note** The E4 MOD2 is not supported on the Cisco ONS 15310 MA SDH platform. **Category** Equipment **Security Maintenance Input Format** INH-SWTOWKG-EQPT:[<TID>]:<AID>:<CTAG>[::<DIRN>]; **Input Example** INH-SWTOWKG-EQPT:CISCO:SLOT-2:123::BTH; **Input Parameters** <AID> Access identifier from the "25.12 EQPT" section on page 25-25. This AID can either be the working card for which switching to protection is inhibited (lock-on) or the protection card for which carrying traffic is to be inhibited (lockout). <DIRN> (Optional) The direction relative to the entity defined in the AID field. The direction of the switching. This command only supports the BTH value of this parameter. DIRN defaults to BTH. The parameter type is DIRECTION (transmit and receive directions) **BTH** Both transmit and receive directions

 $\mathbf{I}$ 

## **14.9 INH-USER-SECU**

(Cisco ONS 15310-MA SDH, Cisco ONS 15454 SDH, and Cisco ONS 15600 SDH) The Inhibit User Security (INH-USER-SECU) command disables (without deleting) a user account, so the user is denied access to the NE. The user is disabled until reenabled through the ALW-USER-SECU command.

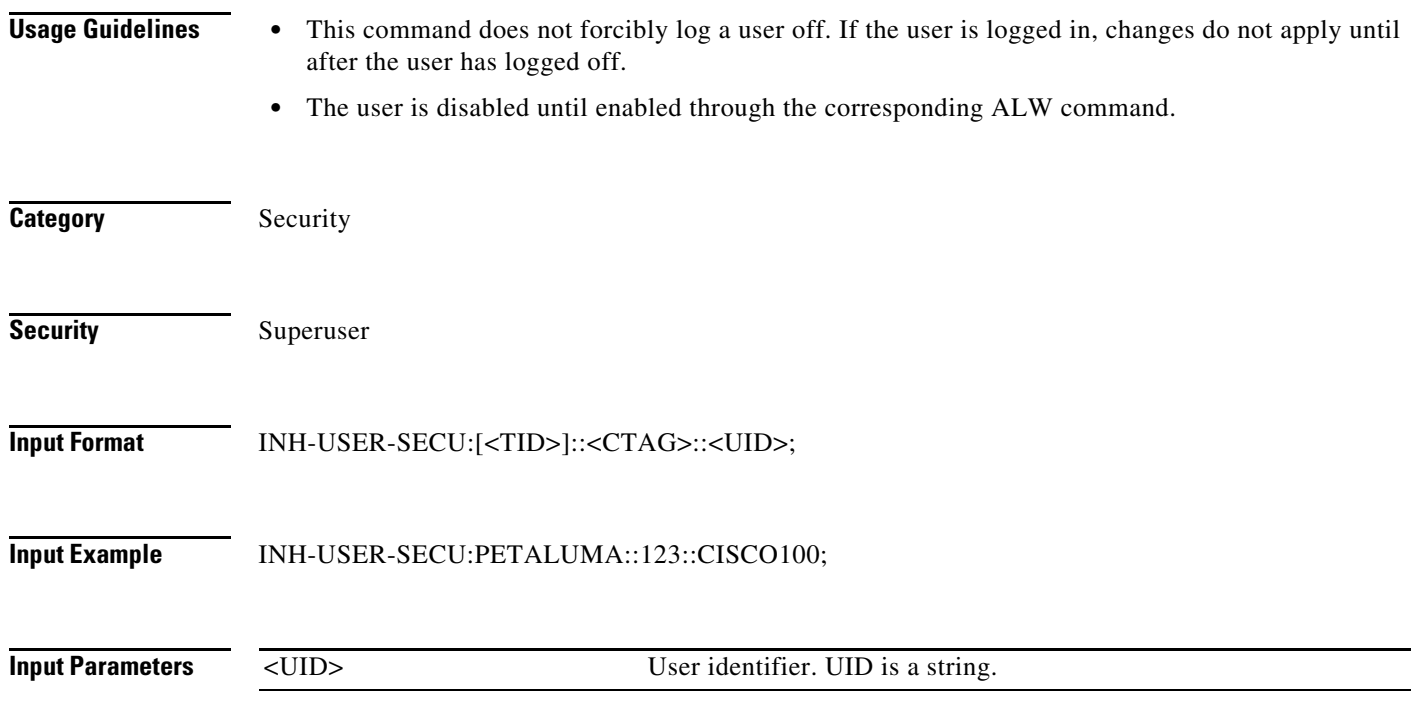